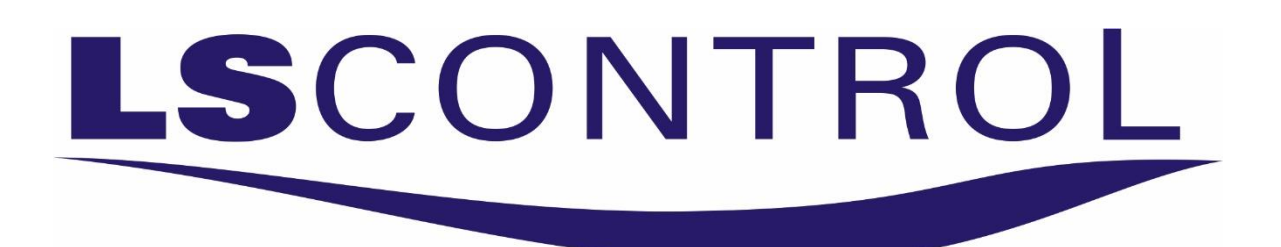

## Frequency Converter

# SpeedControl 1145 & 1002 PMSM & BLDC

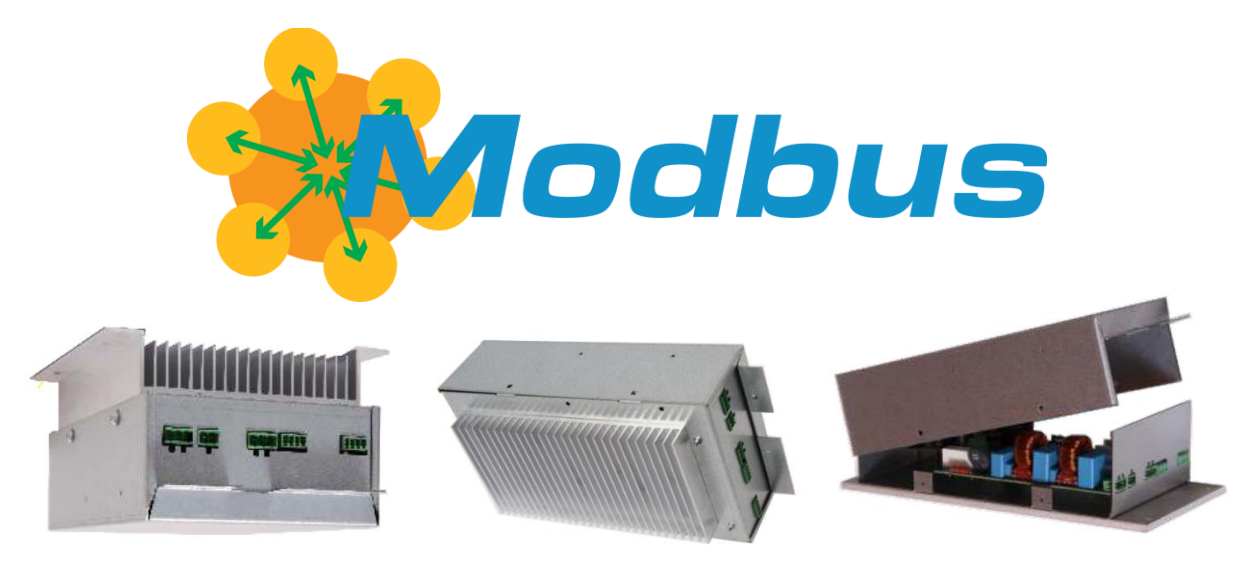

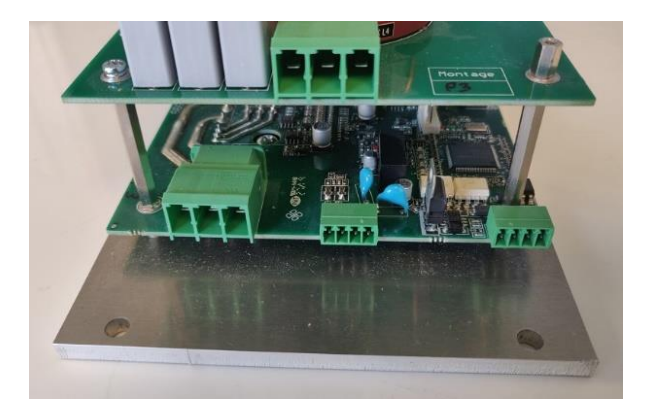

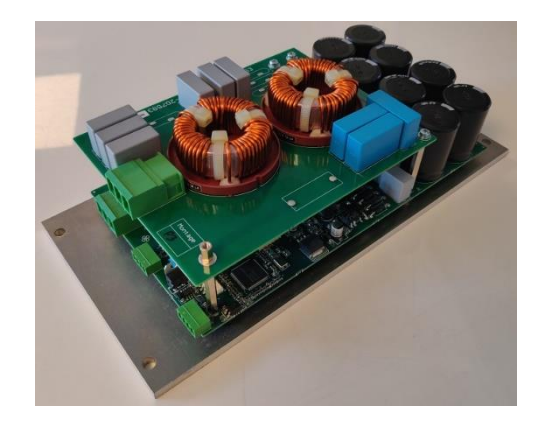

Written by FS Date: 28/1-2022- Version 10

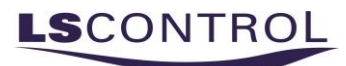

## **Table of Contents**

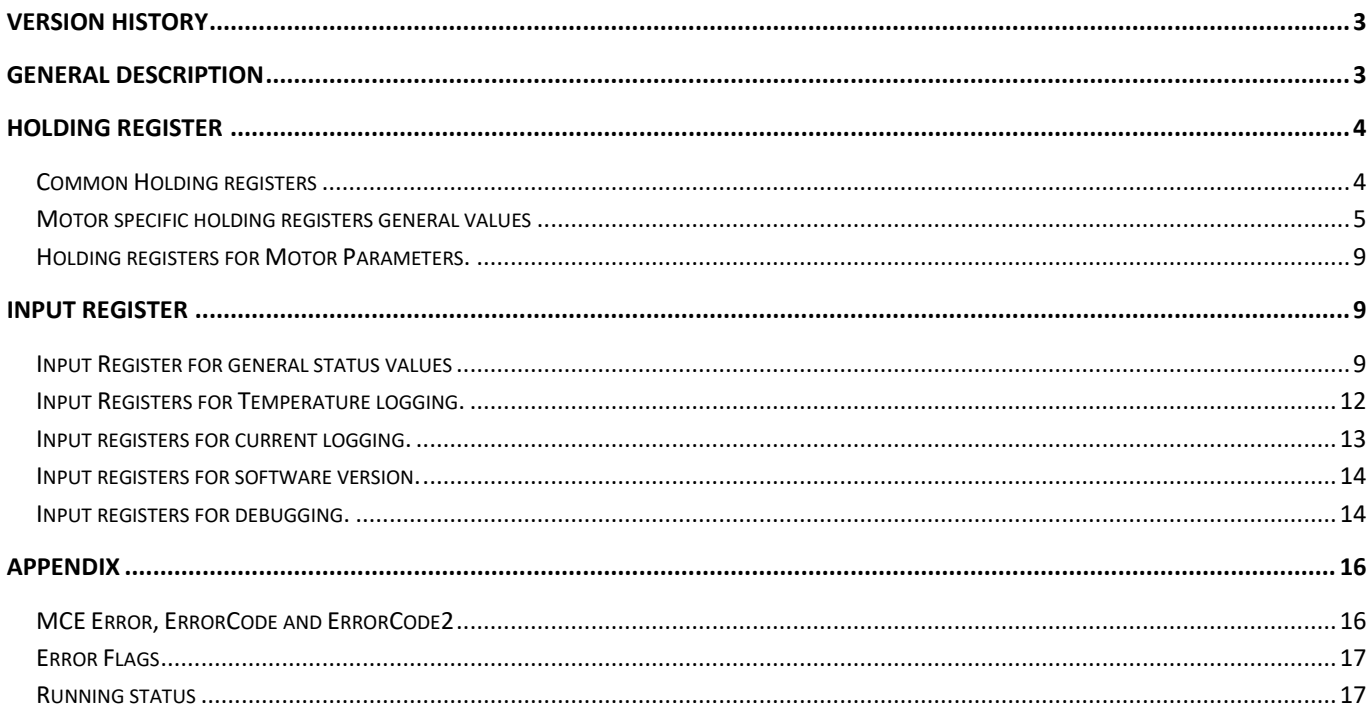

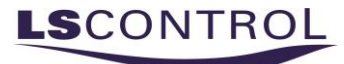

### <span id="page-2-0"></span>Document Version History

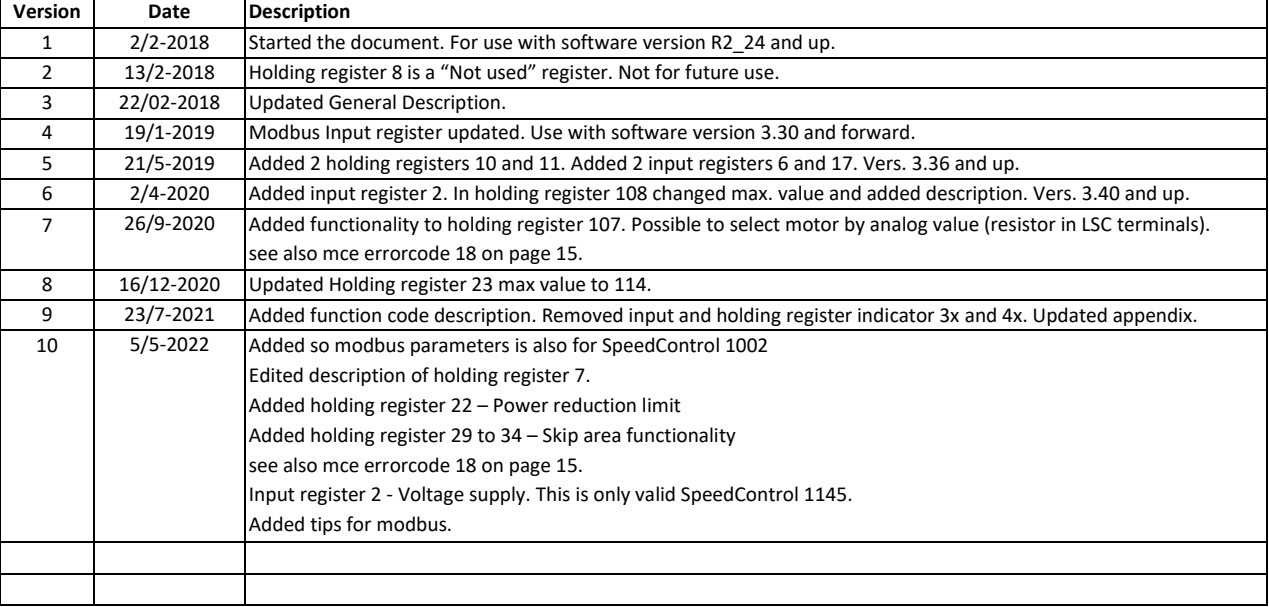

### <span id="page-2-1"></span>General description

The SpeedControl E 1145 is controlled through Modbus, where parameters can be adjusted, and data can be extracted.

The Modbus communication is by default set up for:

Modbus  $ID = 1$ . Baud Rate = 19200. Parity = Even. Data bits = 8. Stop bits = 1. Mode = RTU, Delay between Polls = 100ms.

For reading and writing to the holding and input registers use the following Function Codes: Function Code 3 = Read Holding Register. Function Code 4 = Read Input Register. Function Code 6 = Write Single Holding Register.

#### **Tips when using Modbus**

- Use Twisted Pair Cable with shield.
- Modbus A (TXRX+) and Modbus B (TXRX) must be twisted pair.
- Ensure the network taps for the drive are kept as short as possible.
- Network terminating resistor (120R) should be used at the end of the network to reduce noise.
- 0 Volt / GND from controller must be connected to the Modbus GND of SpeedControl 1145.

### <span id="page-3-0"></span>Holding Register

#### <span id="page-3-1"></span>Common Holding registers

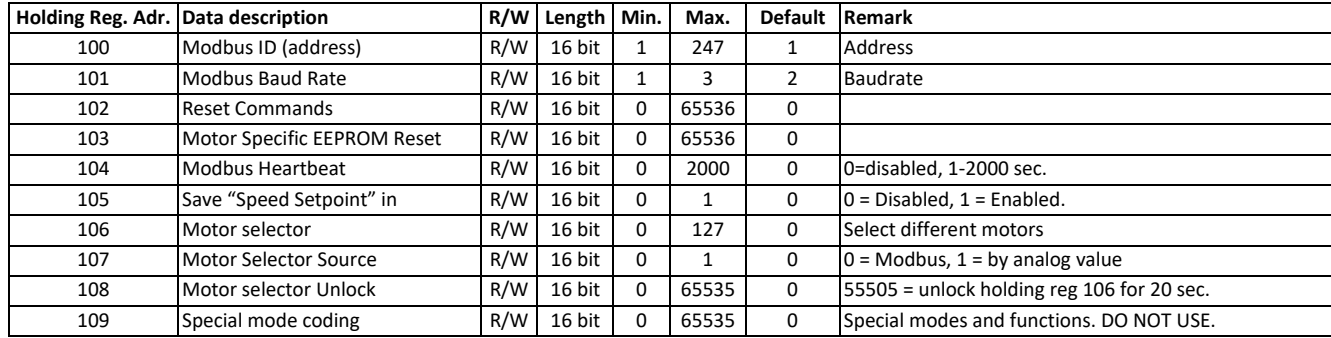

#### 100: "Modbus ID"

This register is used to set Modbus ID (address). If set to 0 - 247: Modbus ID (address).

#### 101: "Modbus Baud Rate"

This register is used to set Modbus Baud Rate..

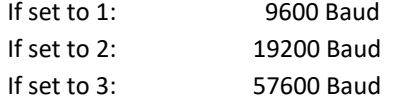

#### 102: "Reset Commands"

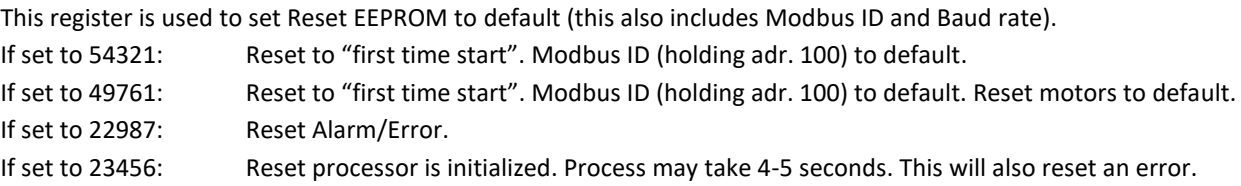

#### 103: "Motor specific Reset"

This register is used to set restart processor or reset EEPROM

If set to 12345: Reset selected motor default (Not: Modbus ID and Baud rate).

- Is only done if motor is completely stopped. Process may take 6-7 seconds
- If set to 23456: Reset processor is initialized. Process may take 4-5 seconds. This will also reset an error.

#### 104: "Modbus Heartbeat"

This register is used to set how often Modbus Heartbeat must be registered. If set to 0: Disabled. If set to  $1 - 2000$ : Seconds between heartbeats.

#### 105: "Save Speed setpoint in EEPROM on change"

This register is used to set if Speed Setpoint is stored in EEPROM.

If set to 0: Disabled.

If set to 1: Enabled.

#### 106: "Motor Selector"

This register is used to select which motor to be run.

The selection will only work if holding register 107 is 0 and if right code has been entered in holding register 108 and if motor is stopped. It is only possible to select the number of motors supported in the current software version.

If set to 0 - 127: Set the corresponding motor.

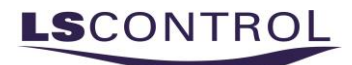

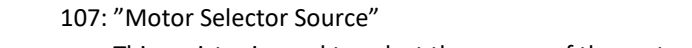

This register is used to select the source of the motor selector. If set to 0: Holding register 106 is used to select motor.

If set to 1: RESERVED. (Analog input is used to select motor). Only available in special version.

108: "Motor Selector Unlock"

This register is used to set enable writing to "Motor Selector" (holding register 106) for 20 seconds. If set to 55505: Enable 20 seconds window for writing new motor model to holding register 106.

109: "Special Mode Coding"

This register is used for development only. DO NOT WRITE TO THIS REGISTER.

#### <span id="page-4-0"></span>Motor specific holding registers general values

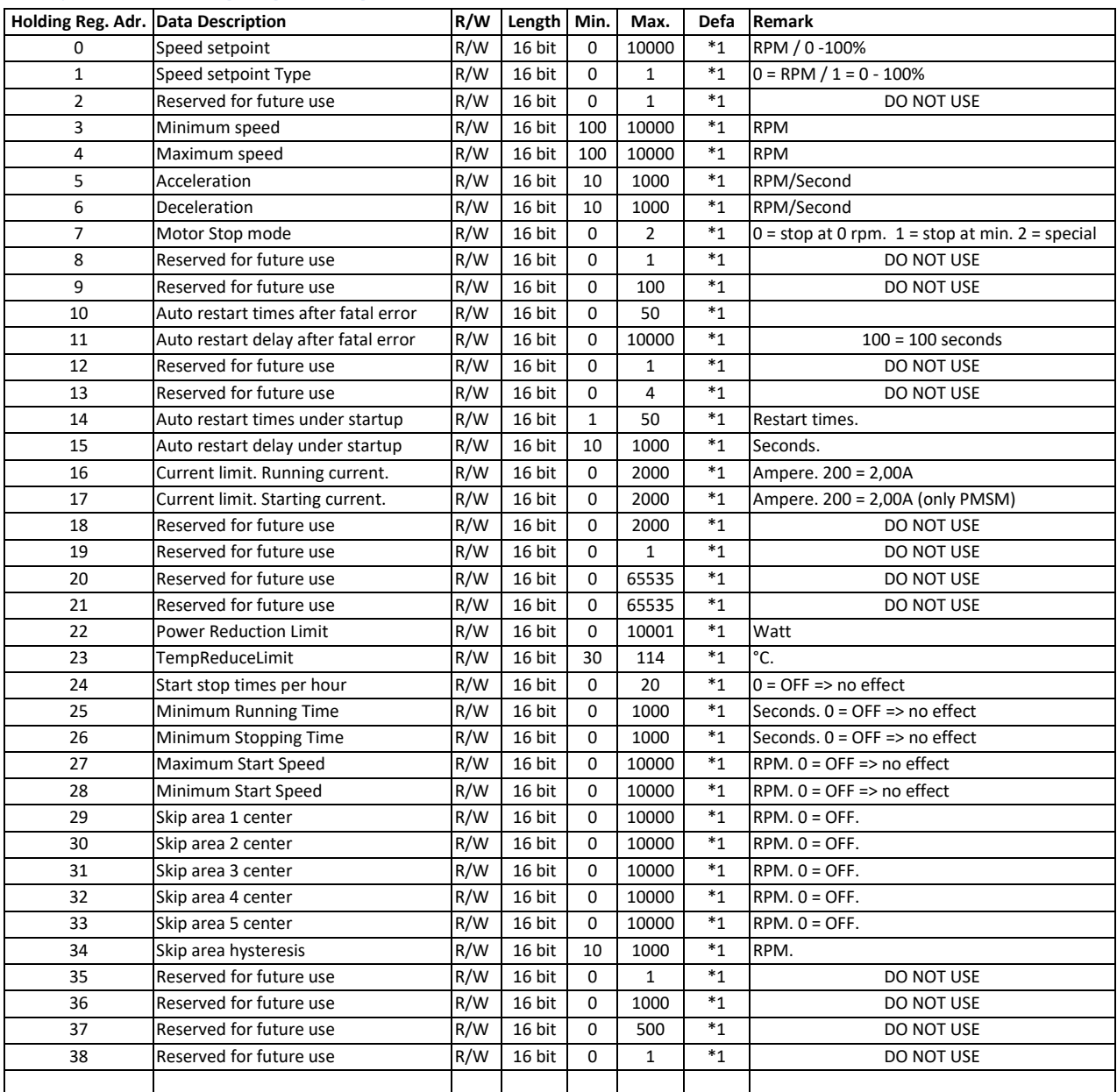

\*1 Request Document for Modbus Default Values for selected motor at LS Control A/S.

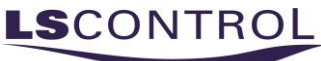

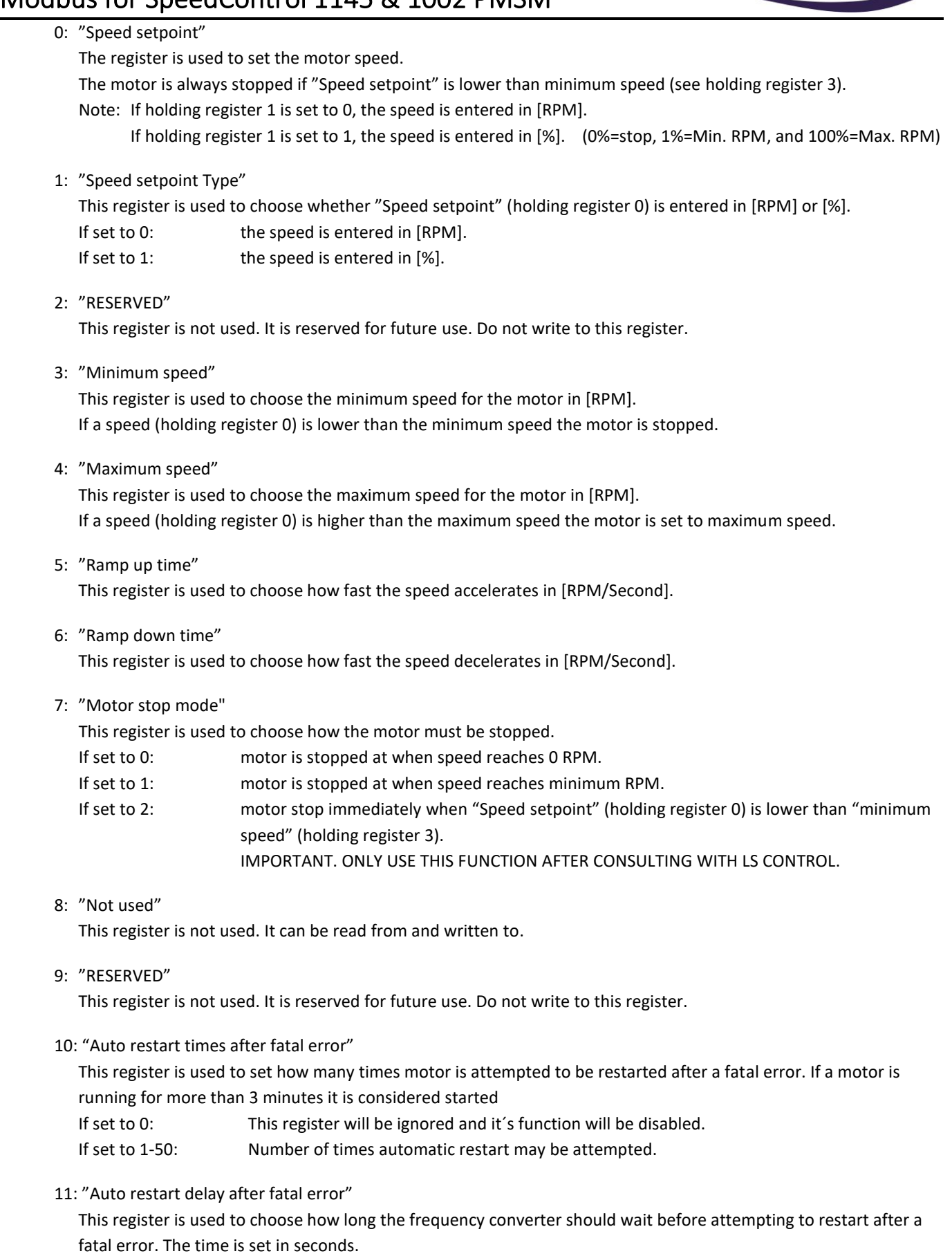

If set to 1-10000: Seconds before restarting the motor after a fatal error.

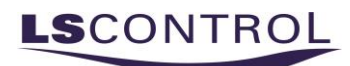

#### 12: "RESERVED"

This register is not used. It is reserved for future use. Do not write to this register.

13: "RESERVED"

This register is not used. It is reserved for future use. Do not write to this register.

14: "Auto restart times under startup"

This register is used to set how many times motor is attempted started. If a motor is running for more than 10 seconds it is considered started

If set to 1-50: Number of times automatic restart may be attempted.

#### 15: "Auto restart delay under startup"

This register is used to choose how long the frequency converter should wait before attempting to restart. The time is set in seconds.

If set to 1-1000: Seconds before restarting the motor after a failed start of motor.

#### 16: "Current Running"

This register is used to set the maximum current which the motor should not exceed in operation. Note: 200 correspond to 2,00Arms.

#### 17: "Current Starting"

This register is used to set the current at which the motor will start. Note: 200 correspond to 2,00Arms.

#### 18: "RESERVED"

This register is not used. It is reserved for future use. Do not write to this register.

#### 19: "RESERVED"

This register is not used. It is reserved for future use. Do not write to this register.

#### 20: "RESERVED"

This register is not used. It is reserved for future use. Do not write to this register.

#### 21: "RESERVED"

This register is not used. It is reserved for future use. Do not write to this register.

#### 22: "Power Reduction Limit"

This register is used to the maximum allowed power output to the compressor, based on an estimated power consumption algorithm.

If set to 0: there is no limit in the software. Inverter will stop on a hardware limitation.

If set to  $1 - 10000$ : Inverter will limit Speed to limit output power to this value. [Watt]

#### 23: "TempReduceLimit"

This register is used to set at which temperature (inside power module) the speed should be down reduced. Note: Internal maximum protection for power module is set higher than this register is possible of being set to. If set to 30 - 114: Set the temperature of the reduce limit.

#### 24:"Start stop times per hour"

This register is used to set how often the motor is allowed to start and stop within an hour. If set to 0: This register will be ignored. If set to 1 - 20: It is only possible to start and stop the motor the set number of times within an hour.

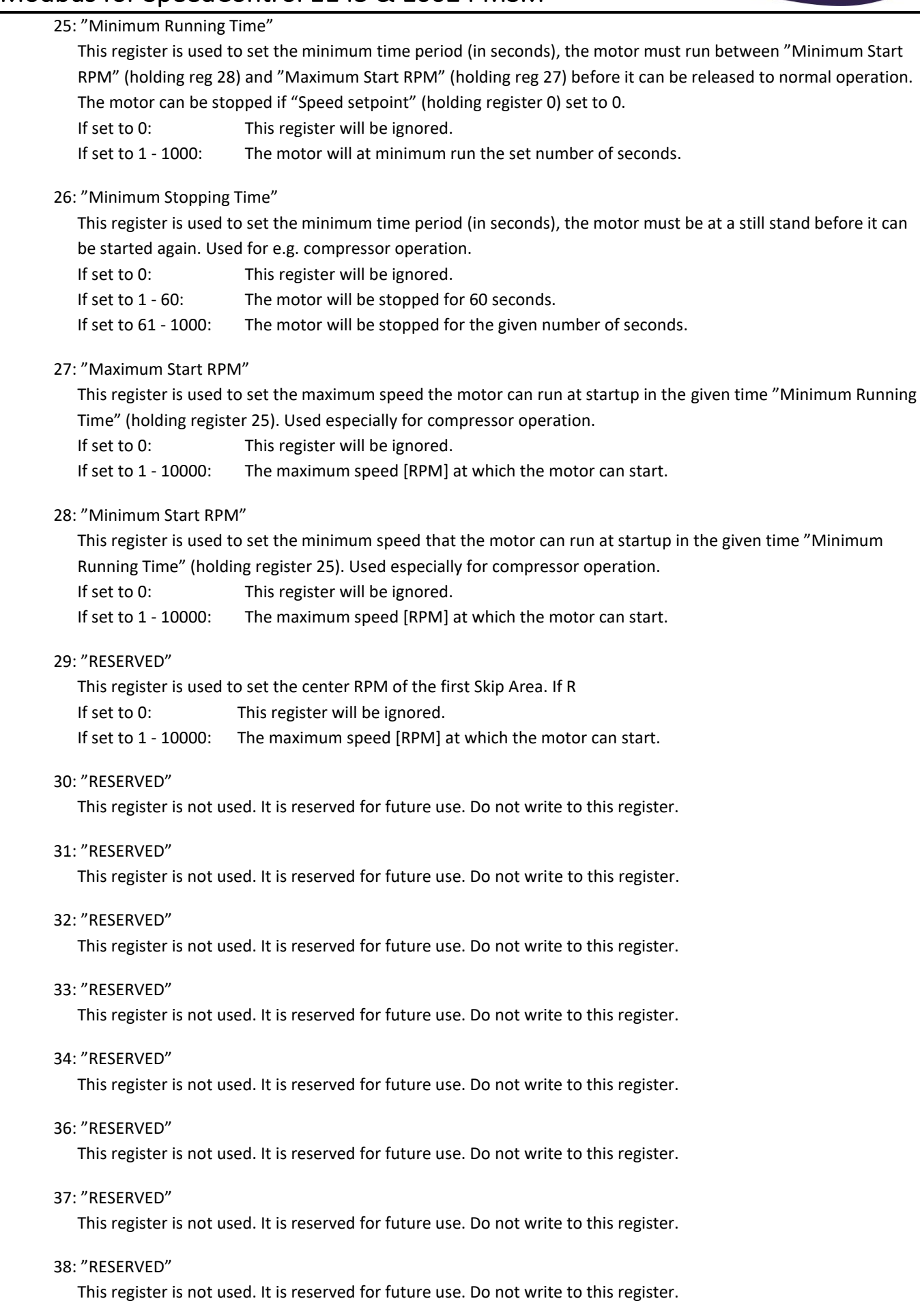

### <span id="page-8-0"></span>Holding registers for Motor Parameters.

DO NOT WRITE TO THESE HOLDING REGISTERS.

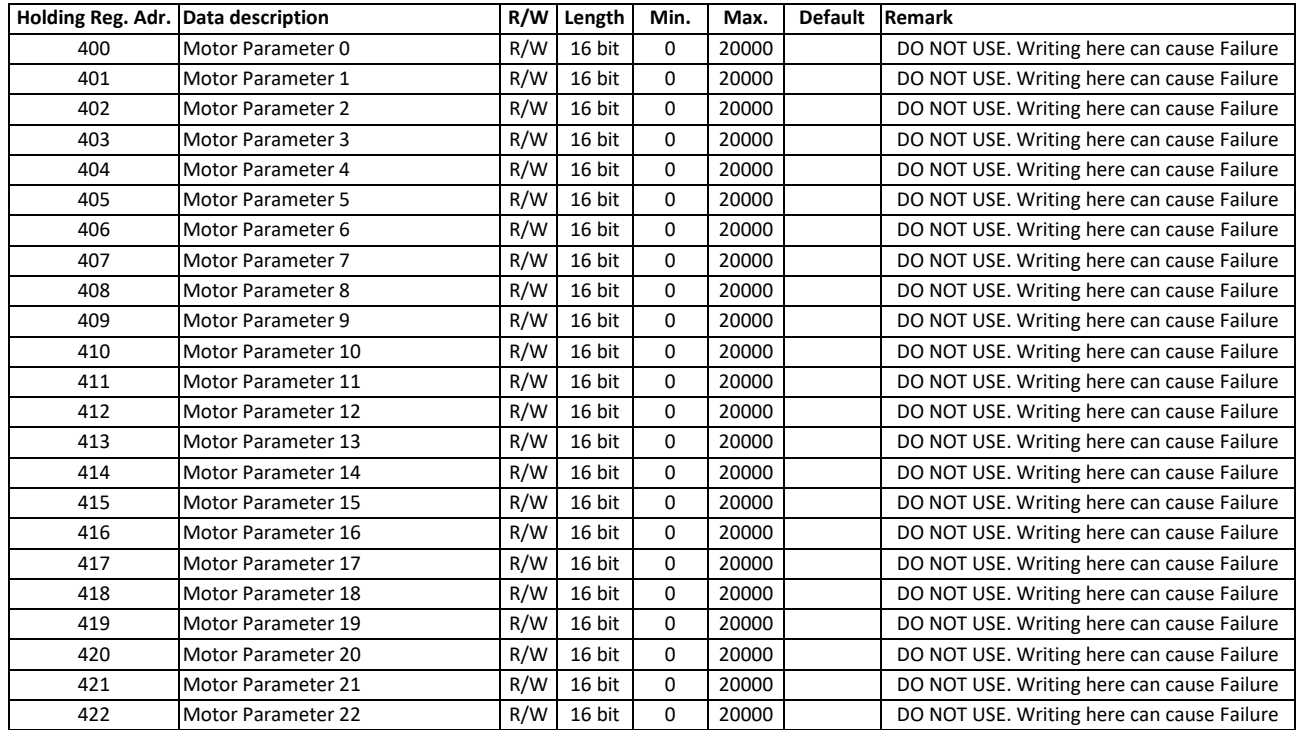

### <span id="page-8-1"></span>Input Register

### <span id="page-8-2"></span>Input Register for general status values

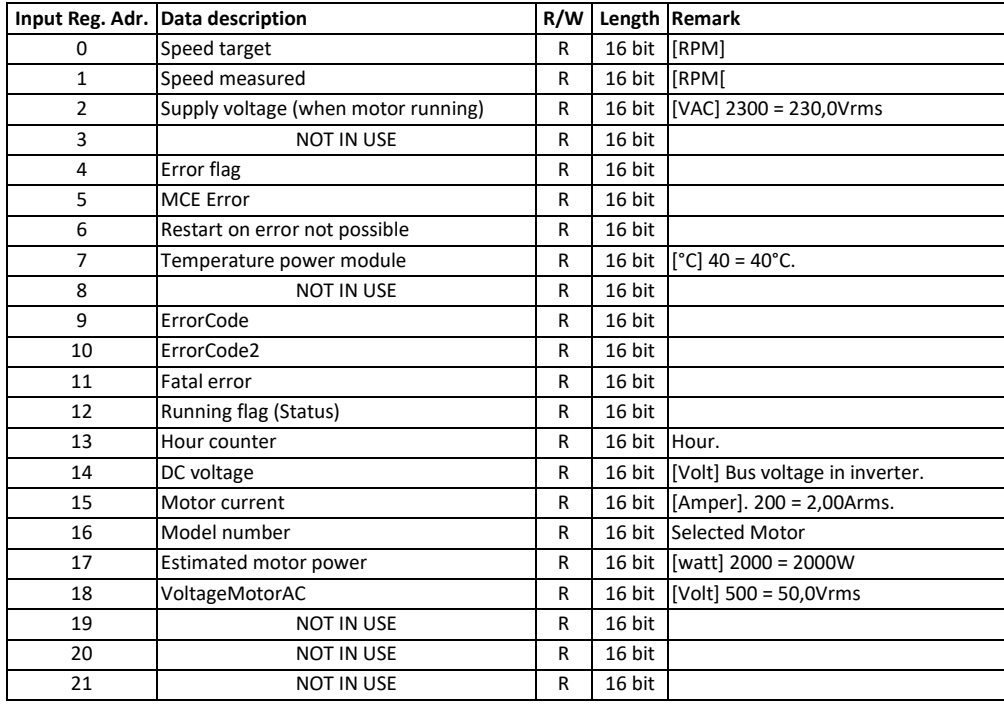

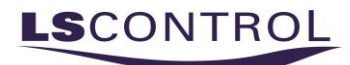

0: "Speed target"

This register shows the target speed according to which the speed is regulated.

1: "Speed measured"

The register is used to monitor the current motor speed.

2: "Supply Voltage (when motor running)"

This register is used for showing the supply voltage, when the motor is running. The value is ONLY valid when the motor is running. Only for SpeedControl 1145.

3: "NOT IN USE"

This register is not used. It is reserved for future use.

- 4: "Error Flag" This register is used for registration of errors. See Table in Appendix on pag[e 17](#page-16-0) for description.
- 5: "MCE Error"

This register is used for registration of errors. See table in Appendix on pag[e 16](#page-15-1) for description of error types.

6: "Restart on error not possible"

This register is not used. It is reserved for future use.

Show 0: Restart is possible.

Show 1: No Auto Restart is possible. Power must be turned on and off to reset error or "reset processor" command send to holding register 102.

7: "Temperature power module"

This register shows the internal temperature of the power module.

8: "NOT IN USE"

This register is not used. It is reserved for future use.

9: "ErrorCode"

This register is used for registration of errors in correspondence with SpeedControl 1045 or SpeedControl 1047. See Table in Appendix on pag[e 16](#page-15-1) for description of error types.

10: "ErrorCode2"

This register is used for registration of errors in correspondence with SpeedControl 1045 or SpeedControl 1047. See Table in Appendix on page [16](#page-15-1) for description of error types.

11: "Fatal error"

This register is used for monitoring of fatal errors. Show 0: No fatal error has occurred. Show 1: A fatal error has occurred the control must be restarted.

12: "Running flag (Status)"

This register shows the status of the controller. See Table in Appendix on page [17](#page-16-1) for description of error types.

#### 13: "Hour counter"

This register is used for accumulation of the number of hours the controller has been in operation – hours where the motor has been running.

14: "DC Voltage"

This register is used for monitoring of the intermediate circuit voltage. 300 = 300VDC.

15: "Motor current"

This register is used for monitoring of the running current of the motor. This value is directly read for PMSM/BLDC motors. 200 = 2,00Arms.

16: "Model number"

This register holds information on selected motors. See documentation for motors for information on selection of motor.

17: "Estimated motor power"

This register is used for showing the estimated power to the motor. 2000 = 2000W

18: "VoltageMotorAC"

This register used for monitoring of the voltage supplied to the motor. 500 = 50,0Vrms

19: "NOT IN USE"

This register is not used. It is reserved for future use.

20: "NOT IN USE"

This register is not used. It is reserved for future use.

 21: "NOT IN USE" This register is not used. It is reserved for future use.

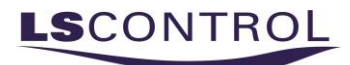

### <span id="page-11-0"></span>Input Registers for Temperature logging.

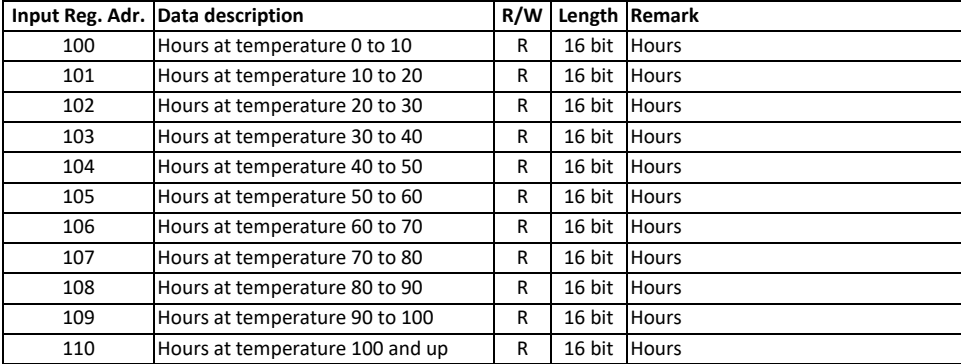

100: "Hours at temperature 0 to 10"

This register shows the number of hours the power module has been exposed to temperatures from 0°C to 10°C.

- 101: "Hours at temperature 10 to 20" This register shows the number of hours the power module has been exposed to temperatures from 10°C to 20°C.
- 102: "Hours at temperature 20 to 30" This register shows the number of hours the power module has been exposed to temperatures from 20°C to 30°C.
- 103: "Hours at temperature 30 to 40" This register shows the number of hours the power module has been exposed to temperatures from 30°C to 40°C.
- 104: "Hours at temperature 40 to 50" This register shows the number of hours the power module has been exposed to temperatures from 40°C to 50°C.
- 105: "Hours at temperature 50 to 60" This register shows the number of hours the power module has been exposed to temperatures from 50°C to 60°C.
- 106: "Hours at temperature 60 to 70" This register show the number of hours the power module has been exposed to temperatures from 60°C to 70°C.
- 107: "Hours at temperature 70 to 80" This register shows the number of hours the power module has been exposed to temperatures from 70°C to 80°C.
- 108: "Hours at temperature 80 to 90" This register shows the number of hours the power module has been exposed to temperatures from 80°C to 90°C.
- 109: "Hours at temperature 90 to 100" This register shows the number of hours the power module has been exposed to temperatures from 90°C to 100°C.
- 110: "Hours at temperature 100 and up" This register shows the number of hours the power module has been exposed to temperatures from 100°C and up.

<span id="page-12-0"></span>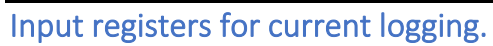

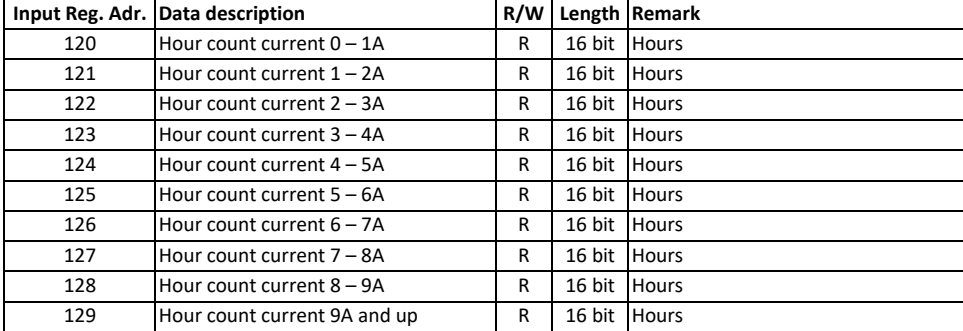

120: "Hour count current 0 – 1A"

This register shows the number of hours the motor has pulled  $0 - 1A$ .

- 121: "Hour count current 1 2A" This register shows the number of hours the motor has pulled  $1 - 2A$ .
- 122: "Hour count current 2 3A" This register shows the number of hours the motor has pulled  $2 - 3A$ .
- 123: "Hour count current 3 4A" This register shows the number of hours the motor has pulled  $3 - 4A$ .
- 124: "Hour count current 4 5A" This register shows the number of hours the motor has pulled  $4 - 5A$ .
- 125: "Hour count current 5 6A" This register shows the number of hours the motor has pulled  $5 - 6A$ .
- 126: "Hour count current 6 7A" This register shows the number of hours the motor has pulled  $6 - 7A$ .
- 127: "Hour count current 7 8A" This register shows the number of hours the motor has pulled  $7 - 8A$ .
- 128: "Hour count current 8 9A" This register shows the number of hours the motor has pulled 8 – 9A.
- 129: "Hour count current 9A and up" This register shows the number of hours the motor has pulled 9 and up.

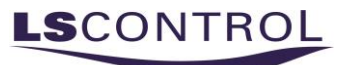

<span id="page-13-0"></span>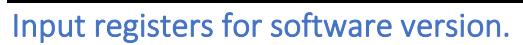

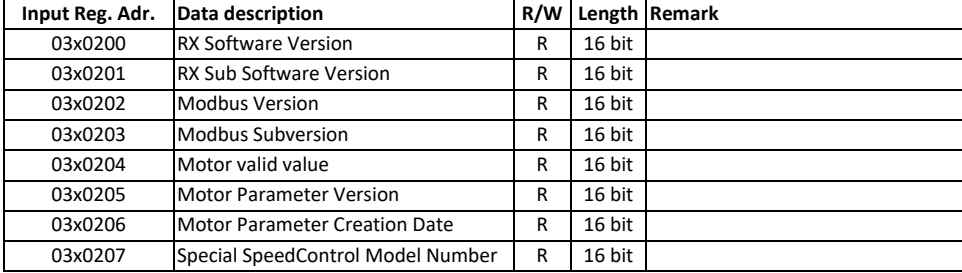

200: "RX Software Version"

This register holds information on the software version of the controller circuit.

201: "RX Sub Software Version

This register holds the software subversion of the controller circuit.

202: "Modbus Version"

This register holds the software version of the Modbus circuit.

203: "Modbus Subversion"

This register holds information on the software subversion of the Modbus circuit.

204: "Motor Valid Value

This register holds information on the Motor Valid Value. Used for identifying valid motor profiles in EEPROM.

- 205: "Motor Parameter Version" This register holds information on the Motor Parameter Version.
- 206: "Motor Parameter Creation Date" This register holds information on the Motor Parameter Creation Date. MMYY – month + Year.
- 207: "Special SpeedControl Model Number" This register holds information on the different SpeedControl versions.

#### <span id="page-13-1"></span>Input registers for debugging.

Do Not use these registers without consulting LS Control first.

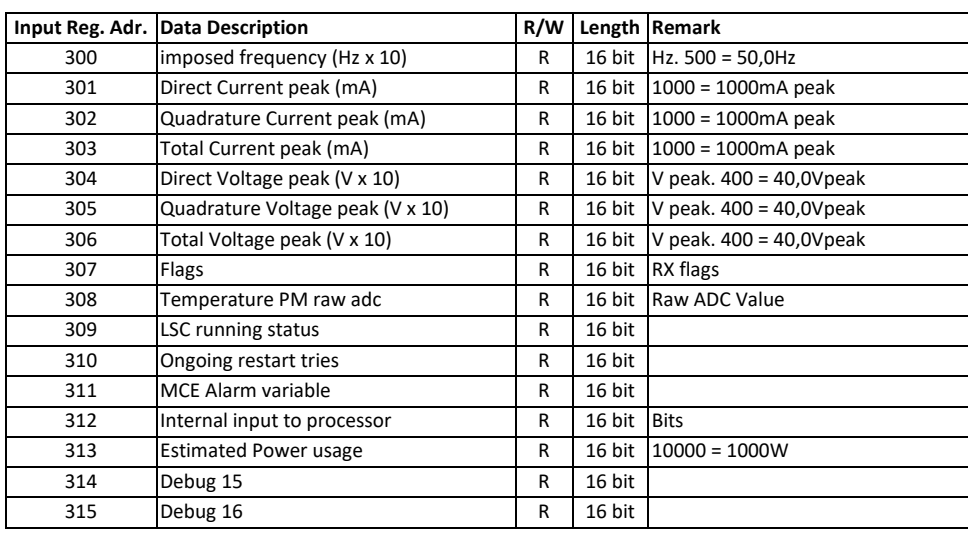

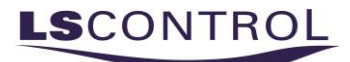

- 300: "imposed frequency (Hz x 10)" This register shows the imposed frequency injected into the motor. Also known as the electric frequency. 500 = 50,0Hz.
- 301: "Direct Current peak (mA)" The register shows the Direct Current (Id) injected into the motor. 1000 = 1000mA peak.
- 302: "Quadrature Current peak (mA)" The register shows the Quadrature Current (Iq) injected into the motor. 1000 = 1000mA peak.
- 303: "Total Current peak (mA)" The register shows the Direct Current (Id) injected into the motor. 1000 = 1000mA peak.
- 304: "Direct Voltage peak (V x 10)" The register shows the Direct Voltage (Vd) injected into the motor. 100 = 10,0V peak.
- 305: "Quadrature Voltage peak (V x 10)" The register shows the Quadrature Voltage (Vq) injected into the motor. 100 = 10,0V peak.
- 306: "Total Voltage peak (V x 10)" The register shows the Total Voltage (Id) injected into the motor. 100 = 10,0V peak.
- 307: "Flags" The register shows the internal flag status.
- 308: "Temperature PM raw adc" this register shows the raw adc value of the temperature conversion.
- 309: "LSC running status" This register shows the status of the controller. See chapter "[Running status](#page-16-1)" page [17](#page-16-1) for description on the status.
- 310: "Ongoing restart tries" This register shows how many times the motor has been tried started. If running for more than 10 sec. this value is reset to 0.
- 311: "Renesas Alarm var"

This register is used for registration of errors. See chapter "MCE [Error, ErrorCode](#page-15-1) and ErrorCode2" pag[e 17](#page-16-1) for description of error types.

 312: "Internal input to processor" This register shows some of the internal inputs to the controller.

#### 313: "Estimated Power usage" This register shows an estimation of the used power by the motor.

- 314: "Debug 15" This register is used for debug only.
- 315: "Debug 16" This register is used for debug only.

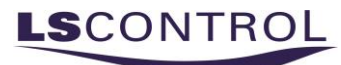

## <span id="page-15-0"></span>Appendix

### <span id="page-15-1"></span>MCE Error, ErrorCode and ErrorCode2

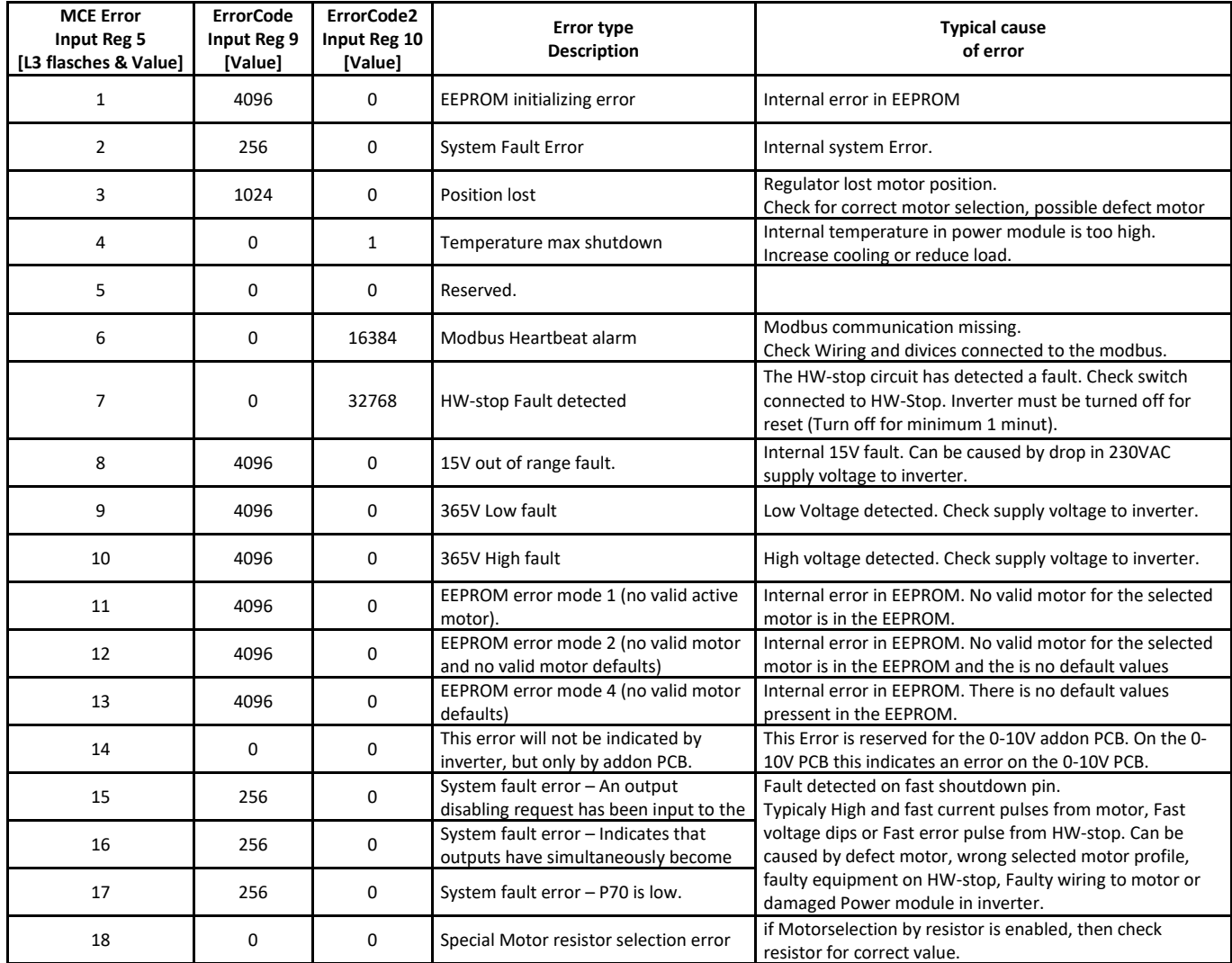

## <span id="page-16-0"></span>Error Flags

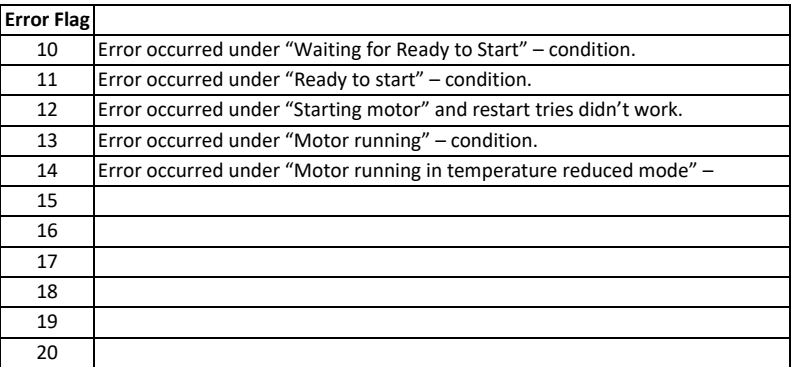

### <span id="page-16-1"></span>Running status

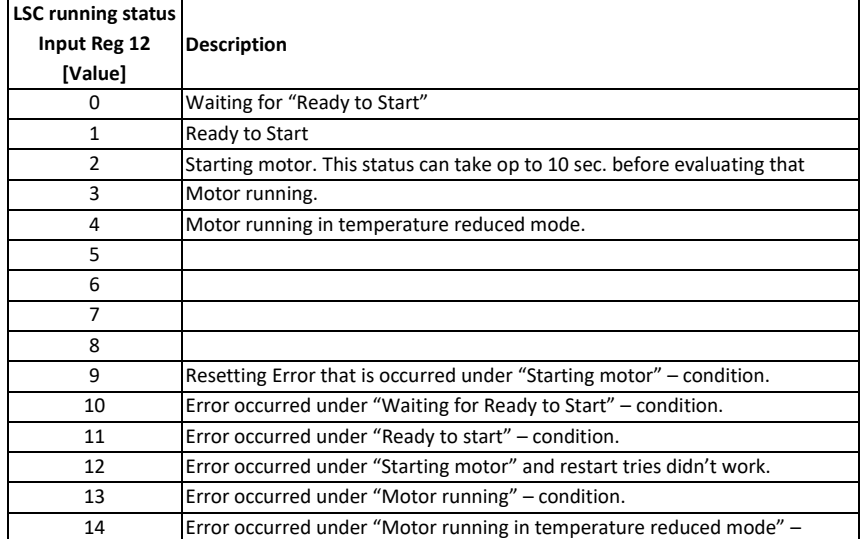